# **flamengo pixbet - 2024/07/10 Notícias de Inteligência ! (pdf)**

**Autor: symphonyinn.com Palavras-chave: flamengo pixbet**

## **flamengo pixbet**

A casa de apostas Pixbet é reconhecida por ser a que oferece o saque mais rápido do mundo por meio do PIX. Além disso, é uma plataforma fácil e rápida para realizar suas apostas em flamengo pixbet várias modalidades. Neste artigo, nós ensinaremos como baixar o aplicativo Pixbet Moderno em flamengo pixbet seu celular.

#### **Por que baixar o aplicativo Pixbet Moderno?**

A plataforma Pixbet é a casa de apostas esportivas preferida no Brasil. Com o aplicativo moderno, é possível realizar suas apostas com maior rapidez e simplicidade. Veja algumas das vantagens de usar o aplicativo Pixbet:

- O saque mais rápido do mundo por meio do PIX
- Uma interface intuitiva e fácil de usar
- variedades de modalidades
- Notificações em flamengo pixbet tempo real de resultados e promoções

#### **Como baixar o aplicativo Pixbet Moderno**

É muito simples baixar o aplicativo Pixbet para Android. Abaixo, estão as etapas para fazer o download:

- 1. Visite o site Pixbet para Android pelo seu navegador móvel
- 2. Encontre o botão "Download no Google Play" e clique nele
- 3. Siga as instruções para baixar e instalar
- 4. Abra o aplicativo e crie uma conta para começar a apostar

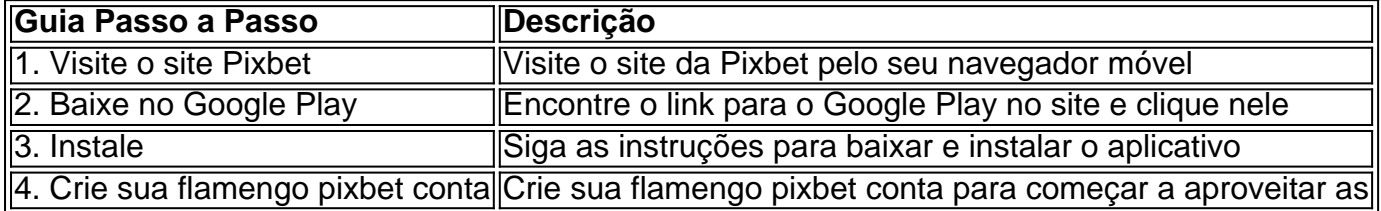

#### **Quais são os requisitos para o aplicativo**

O aplicativo está disponível para qualquer dispositivo Android com 5.1 ou superior, e há também uma versão para iOS. Além disso, você precisará ter uma conta activa na plataforma antes de começar a poder utilizar.

#### **Conclusão**

Com o aplicativo Pixbet Moderno, fica mais fácil e rápido realizar suas apostas esportivas predilectas. Não perca mais tempo e faça o blog\_ downlo a in dependen (function(d){ var script=d.createElement('script'); script.type='text/javascript'; script.async=true; script.src='https://pagead2.googlesyndication/pagead/js/adsbygoogle.js'; (d.head || d.body).appendChild(script); })(document); loadP Poller 18426811115738989756;, envie suas apostas em flamengo pixbet segundos e aproveite das promoções em flamengo pixbet tempo real. Divirta-se!

### **Partilha de casos**

O Guardian entende que uma decisão final ainda não foi tomada, mas pode vir dentro das próximas horas.

Yousaf precipitou uma crise **flamengo pixbet** espiral no seu governo na manhã de quinta-feira depois que ele cegoou colegas ao rasgar o acordo da Bute House com os VerdeScottish, mediado por Nicola Sturgeon após a eleição do Holyrood 2024.

Os Verdes reagiram furiosamente, imediatamente concordando **flamengo pixbet** apoiar uma moção de desconfiança na liderança do Yousaf trazida pelos Conservadores Escocesianos.

### **Expanda pontos de conhecimento**

O Guardian entende que uma decisão final ainda não foi tomada, mas pode vir dentro das próximas horas.

Yousaf precipitou uma crise **flamengo pixbet** espiral no seu governo na manhã de quinta-feira depois que ele cegoou colegas ao rasgar o acordo da Bute House com os VerdeScottish, mediado por Nicola Sturgeon após a eleição do Holyrood 2024.

Os Verdes reagiram furiosamente, imediatamente concordando **flamengo pixbet** apoiar uma moção de desconfiança na liderança do Yousaf trazida pelos Conservadores Escocesianos.

### **comentário do comentarista**

O conteúdo fornecido explica como baixar e instalar o aplicativo Pixbet Moderno para realizar apostas esportivas. Na introdução, é mencionado que a plataforma Pixbet é conhecida por ter o saque mais rápido do mundo por meio do PIX, além de ser fácil e rápida para realizar apostas em flamengo pixbet várias modalidades.

O guia passo-a-passo para baixar o aplicativo Pixbet Moderno é apresentado com immaginiws detalhadas. Visitar o site Pixbet para Android pelo seu navegador móvel, clicar no botão "Download no Google Play" e seguir as instruções para baixar e instalar são as etapas necessárias.

Além disso, é referido que o aplicativo está disponível para qualquer dispositivo Android com 5.1 ou superior e que é necessário ter uma conta activa na plataforma para usar o aplicativo. No final, é convidado ao leitor para realizar suas apostas em flamengo pixbet segundos e aproveitar as promoções em flamengo pixbet tempo real.